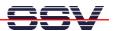

## How can I find the used TCP and UDP sockets of my Windows PC?

Under some circumstances it can be very helpful to know what TCP and/or UDP sockets are used on a Windows-based machine.

• 1. Step: Download *TCPView* from <u>www.sysinternals.com</u>. This program is free. Run this program on your Windows PC. *TCPView* shows all used endpoints. On Windows NT, 2000 and XP *TCPView* even displays the name of the process that owns each endpoint.

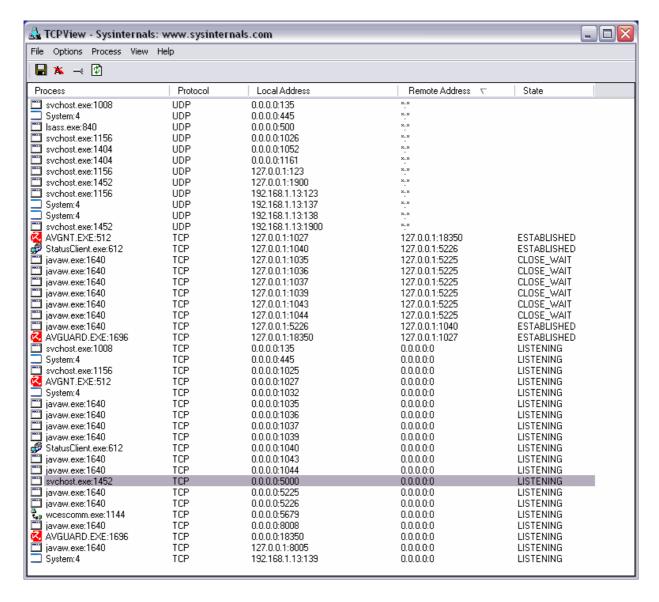

That's all.